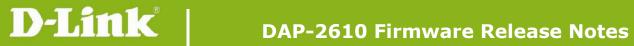

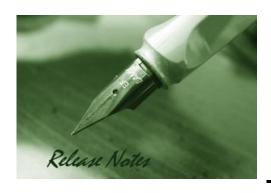

Firmware Version: v2.06r089

**Published Date: 2021/06/09** 

### **Content:**

| Upgrading Instructions:         | 2                            |
|---------------------------------|------------------------------|
| Upgrading by using Web-UI       | Error! Bookmark not defined. |
| New Features:                   | 3                            |
| Changes of MIB & D-View Module: | 3                            |
| Problems Fixed:                 | 3                            |
| Known Issues:                   | 4                            |
| Related Documentation:          | 4                            |

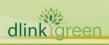

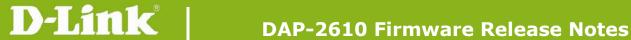

**Revision History and System Requirement:** 

| Firmware Version       | Date                     | Model    | Hardware Version |
|------------------------|--------------------------|----------|------------------|
| v2.00r063<br>v2.01r067 | 2019/09/17<br>2019/10/29 | DAP-2610 | Ax               |

## **Upgrading Instructions:**

D-Link AP supports firmware upgrading via Web-UI. You may download the firmware from D-Link web site <a href="http://tsd.dlink.com.tw">http://tsd.dlink.com.tw</a>.

#### Upgrading by using Web-UI

- Connect a work station to the LAN port of Access Point. 1.
- 2. Open the web browser of work station and entering the IP address of the AP. The system default IP address setting is dynamic ip, and you can enter <a href="http://dap2610.local">http://dap2610.local</a> to login, if it cannot get ip address from DHCP server, it's ip address will back to 192.168.0.50.
- Enter administrator's username and password, username and password are "admin" by default.

To update the AP's firmware, click Maintenance > Firmware and SSL Certification Upload

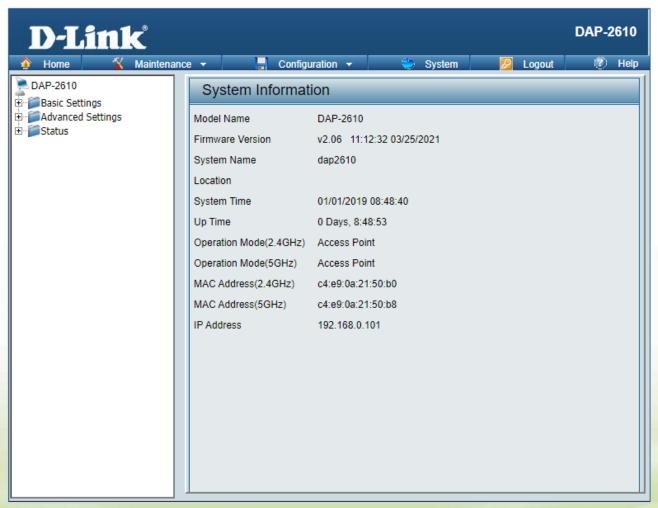

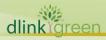

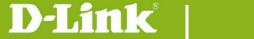

### **New Features:**

- 1. [DNC] MAC authentication support MSCHAP V2 and secondary radius server.
- 2. [DNC & DAP] Support WPA3.
- 3. [DNC] Support Social login on captive portal.
- 4. [DNC] Support Traffic control on captive portal.
- 5. [DNC] Support NAP function.
- 6. [DNC] AP LED On/Off settings.
- 7. [DNC & DAP] Support Click Through on captive portal
- 8. [DNC & DAP] Username and password function enhancement.
- 9. [DNC & DAP] Support RADIUS accounting function in remote radius settings.
- 10. [DNC & DAP] Support NAS ID entry in remote RADIUSy settings.
- 11. [DNC & DAP] Support walled garden function in all captive portal authentication.
- 12. [DNC & DAP] Add Slovenia and Kosovo in country selection table.
- 13. [DNC] DAP supports MDNS discover.
- 14. [DAP] Adjust Korea WiFi frequency setting
- 15. [DAP] Support FOTA

## **Changes of MIB & D-View Module:**

None

# **Problems Fixed:**

| Firmware Version | Problems Fixed                                                                   |  |  |
|------------------|----------------------------------------------------------------------------------|--|--|
|                  | 1. [DBG21050085] The function of Security of Wireless Settings (Enhanced         |  |  |
|                  | Open) cannot work when under managed by DNC.                                     |  |  |
|                  | 2. [DBG21040468] [Captive portal/Passcode] After duration time, client can still |  |  |
|                  | access internet.                                                                 |  |  |
|                  | 3. [DBG21040693] [Captive portal/Click-Through] After exceed allow time or       |  |  |
|                  | during interval time, CP will redirect to Username/Password.                     |  |  |
| V2.06            | 4. [Captive portal/username] Number of username list is 1024, delete             |  |  |
| V2.00            | username will cause WEB GUI crush.                                               |  |  |
|                  | 5. [DBG21040396] [Log email] The log email sending error.                        |  |  |
|                  | 6. [DNC log] Dual band AP received tri-band configuration from DNC/DNH, AP       |  |  |
|                  | do not pop up the warning message.                                               |  |  |
|                  | 7. [DNC] Alert Log , some Alert Logs can't receive.                              |  |  |
|                  | 8. [DNC] Discovery AP> NMS URL column> Display wrong Port Number.                |  |  |
|                  | 9. [SSH] DAP won't disconnect SSH when session is timeout.                       |  |  |

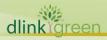

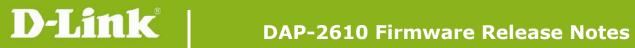

| 10. [DNC 1.1.0.3] the functions of Simultaneous login, session timeout, Allow,  |
|---------------------------------------------------------------------------------|
| Interval fail.                                                                  |
| 11. [DNC 1.0.2.11] [SSID] Wireless radio will be disabled when enable SSID fast |
| roaming.                                                                        |
| 12. [DNC 1.0.2.11] [Captive Portal] DUT webpage will add 2 CP rules             |
| automatically when set passcode CP rule in DNC.                                 |
| 13. [DNC] Manual firmware upgrade failed.                                       |
| 14. [DNC] The function of Neighbor AP cannot work.                              |
| 15. [DNA-SNMP] Set SNMP string in the DNA, AP will display error.               |

# **Known Issues:**

| Firmware Version | Known Issues |
|------------------|--------------|
| V2.06            | None         |

## **Related Documentation:**

DAP-2610 User Manual v2.00

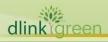